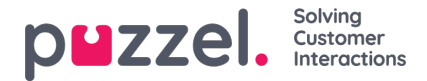

## **Get agent events for multiple agents**

## **(fnc\_all\_agents\_events\_window)**

Please see more information, explanations and examples in'Audit log' – see all [events](https://help.puzzel.com/product-documents/technical-specs/raw-data-details/raw-data-detailed-description/call-and-agent-1#audit%20log) for an agent

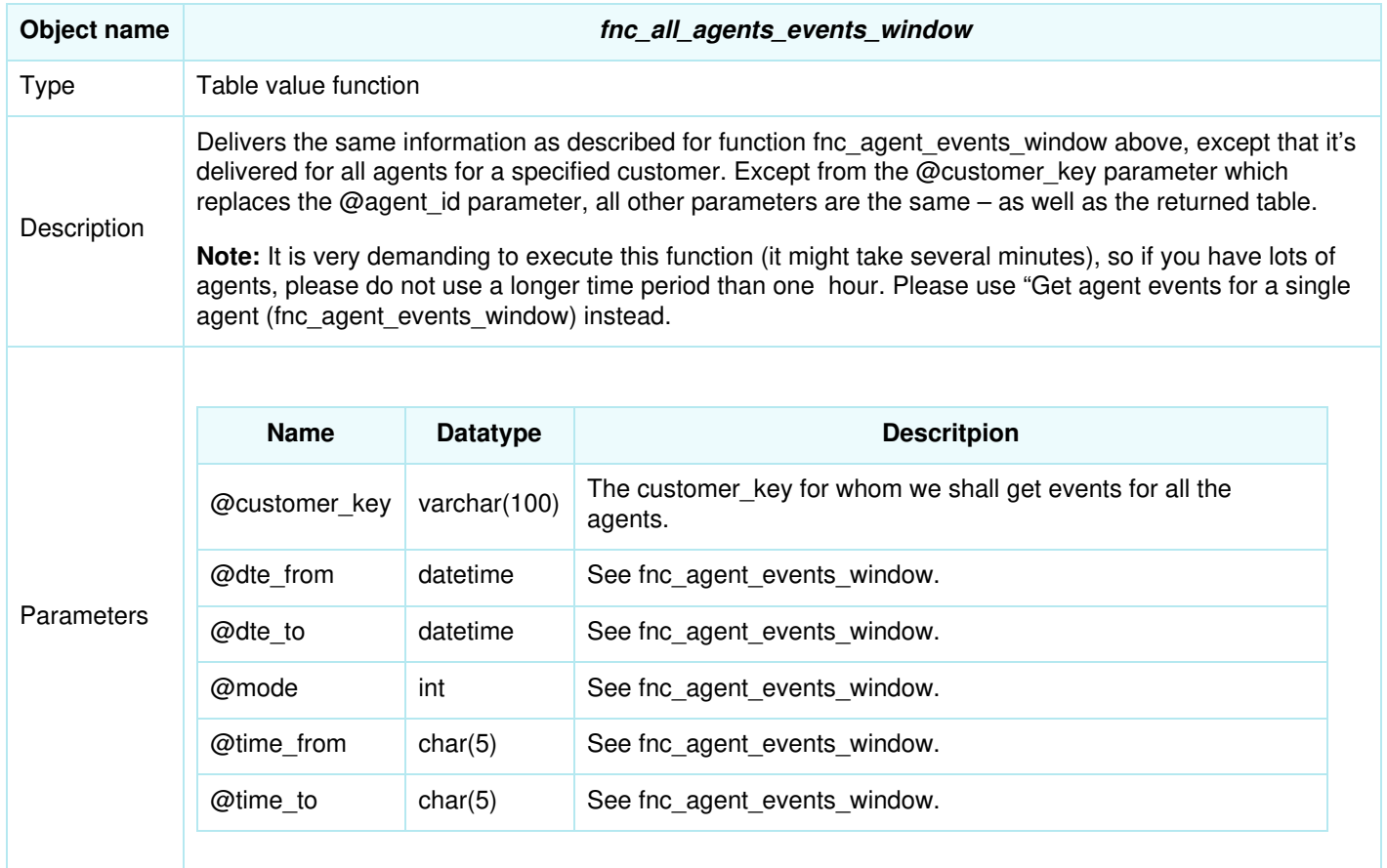

## Returns

Returns a table is identical to the one described for fnc\_agent\_events\_window.

## Samples

Get the events for all agents for customer 12345 between 08:30 and 16:00 on May 2nd 2016:

select \* from [dbo].[fnc\_all\_agents\_events\_window]( '12345', '2-may-2016 08:30', '2-may-2016 16:00', 1, NULL, NULL) order by dte\_start

This is a more advanced query, where we get the duration for any event, per agent and per day, for all agents for customer 12345 between June 3rd and (up to, not included) June 8th. But only between '08:00' and '16:00' for each of the days. Also the agents table is joined in order to get agent's name.

select a.agent\_id, full\_name, datepart(year,adj\_dte\_start) YR, datepart(month,adj\_dte\_start) MNTH, datepart(day,adj\_dte\_start) [DAY], event\_type,

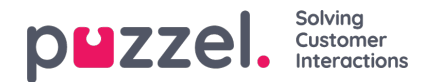

sum(adj\_duration\_sec) duration\_sec, pause\_type\_name from [dbo].[fnc\_all\_agents\_events\_window]('12345', '3-jun-2016', '08-jun-2016', 1,'08:00','16:00') AS events, agents a where a.agent\_id=events.agent\_id group by a.agent\_id, a.full\_name, datepart(year,adj\_dte\_start), datepart(month,adj\_dte\_start),datepart(day,adj\_dte\_start), event\_type, pause\_type\_name order by 1,2,3,4,5, pause\_type\_name

Copyright ©2022 Puzzel Ltd. All rights reserved. www.puzzel.com